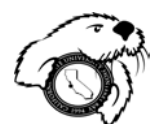

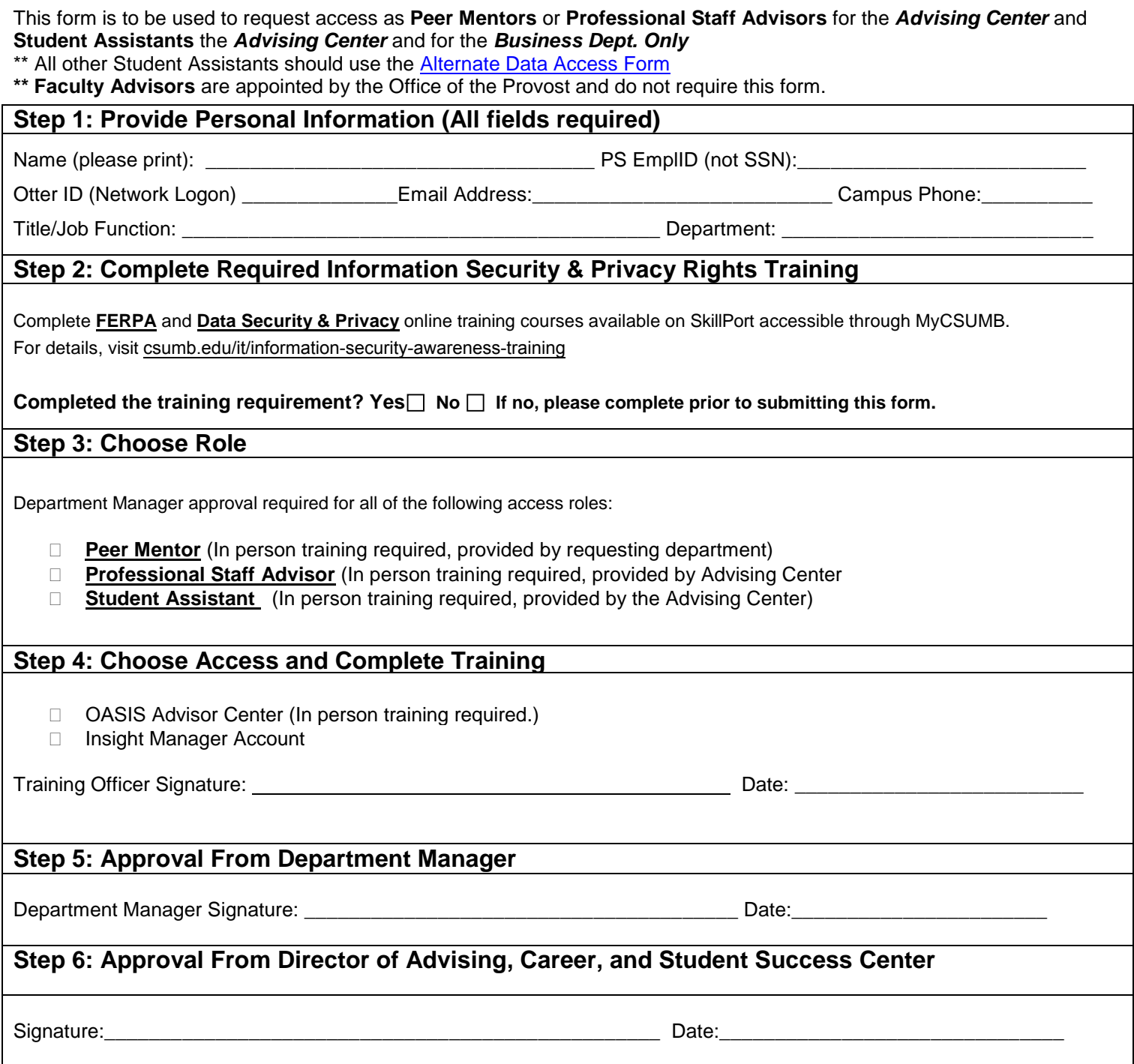

Please route this request to the Office of Advising.